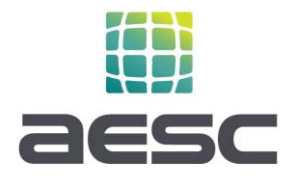

## **How to Submit a Final Project Application Package to the Market Access Program (MAP)**

Each enrolled aggregator has or will be provided access to a secure and private link to their own folder on AESC's SharePoint. For final project applications, all required application package materials must be uploaded to that folder before AESC begins project review.

## **Steps for Initiating a New Project Application Review**

- 1. Within your company's SharePoint folder, create a new folder for each project. Give it a unique name that clearly identifies the project.
- 2. Create two sub-folders within that project folder. A sample folder hierarchy can be found in each aggregator sub-folder that can be copied and renamed.
	- a. Application Package
	- b. Post-Installation
- 3. As Application Package materials are completed, upload them to the "Application Package" subfolder for the appropriate project. When all required application package materials are uploaded (see Application Package Checklist below), send an email to [MAP\\_Applications@aesc](mailto:MAP_Applications@aesc-inc.com)[inc.com.](mailto:MAP_Applications@aesc-inc.com) The email should include the following information:
	- a. Subject Line: "Application Package Review Aggregator Name, Project Name"
	- b. In the body, include a project folder hyperlink and any messages to AESC.
- 4. Within one business day AESC will notify you as to the status of the application: In queue, or in review. If in queue, we will provide an anticipated review start and completion date.
- 5. During or upon review completion, the AESC team will communicate to you the status:
	- a. Approved (via incentive reservation letter)
	- b. Denied
	- c. Request for Information (RFI)
- 6. If at any time you have questions as to the status of your application, please reach out to: kvalenzuela@aesc-inc.com

**Carlsbad, CA – Corporate HQ** 2445 Impala Drive | Carlsbad, CA 92010 760.931.2641 [| www.aesc-inc.com](http://www.aesc-inc.com/)

Oakland, CA | Fresno, CA | Pasadena, CA Charlotte, NC | Portland, OR

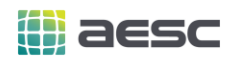

## **Application Package Checklist**

The following items need to be submitted for each project.

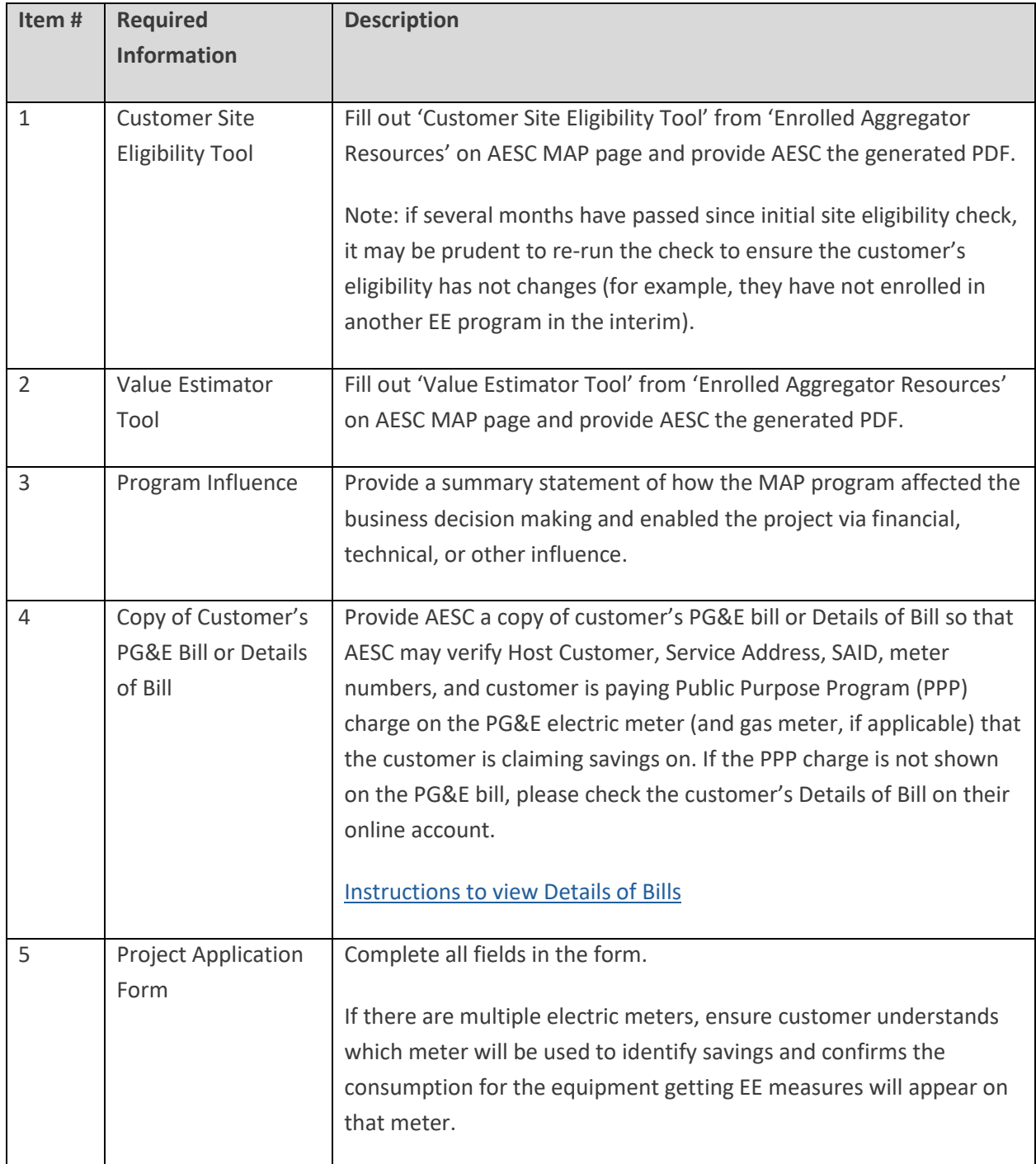

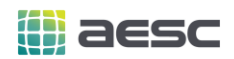

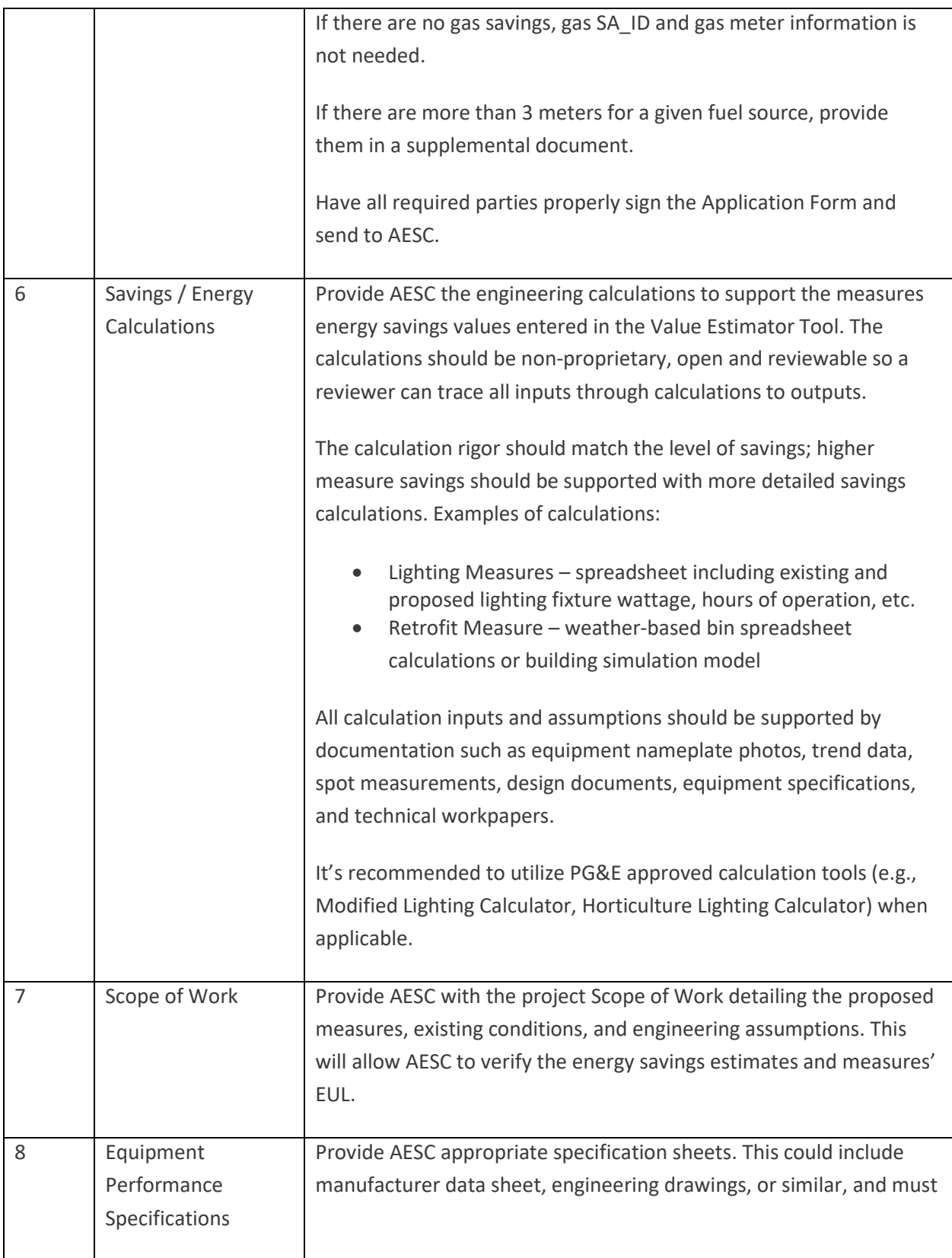

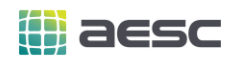

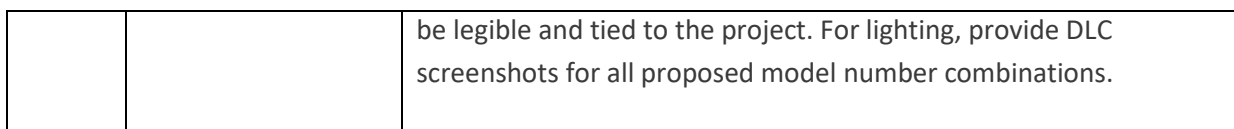

The following items may need to be included in the Project Application Package based on the project. For projects requiring this information, the application package will not be complete, and AESC review will not begin, until these items are included in the project folder.

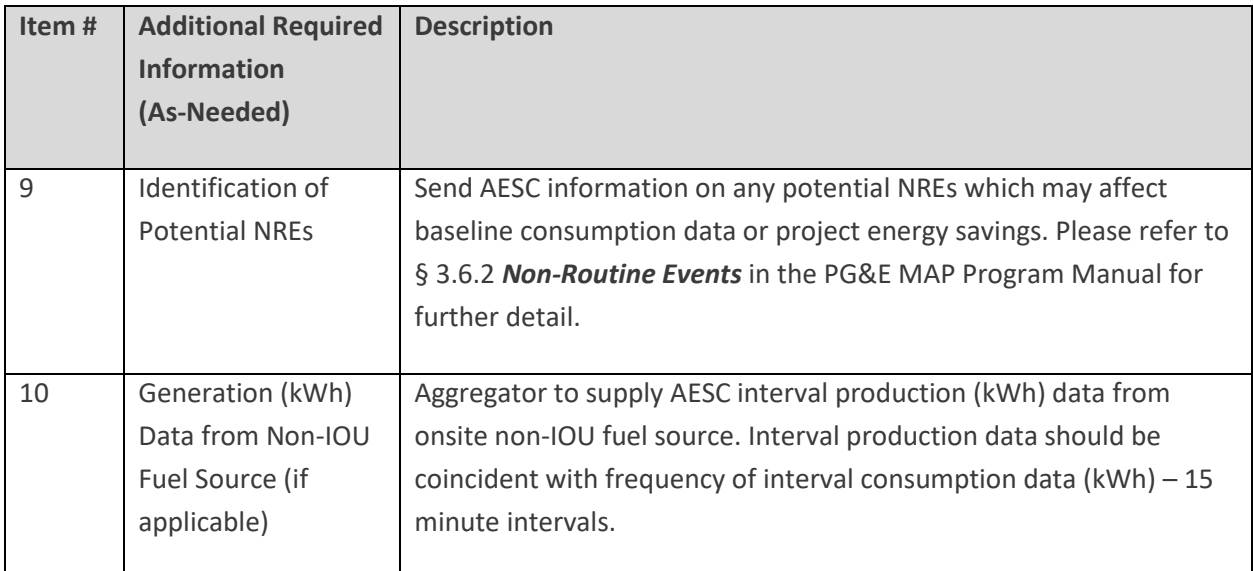

If you have any questions regarding this required information of if you are unsure if your project requires the additional documentation, please contact: kvalenzuela@aesc-inc.com.